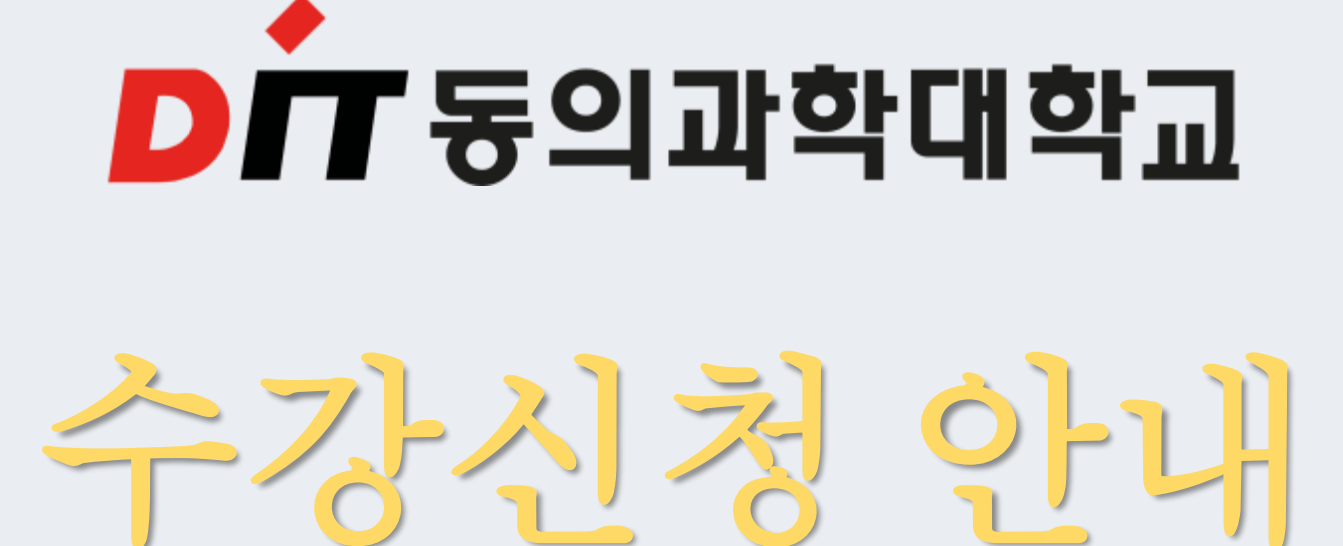

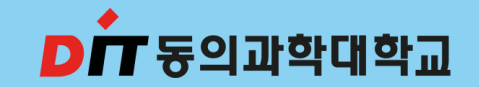

## 수강신청 일정

장애학생 수강신청: 2024년02월19일(월) ~ 02월20일(화) 23시 59분

수강신청: 2024년02월21일(수) 09시 ~ 02월23일(금) 23시59분 수강정정: 2024년03월08일(금) 09시 ~ 03월11일(월) 23시59분

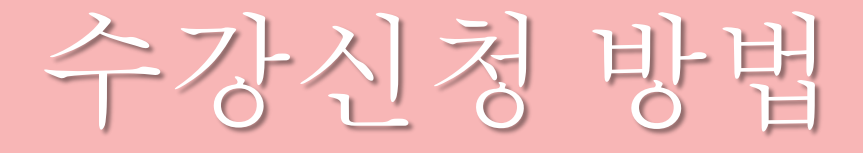

- + 수강신청은 <mark>인터넷</mark> 으로만 가능(※ 장애학생 수강신청의 경우 학과사무실로 문의)
- + 전공필수과목과 교양필수(라이프가이드)은 반드시 수강신청 필수
- + 당해 학기 기본이수과목은(전공, 교양포함) 13학점 이상 신청 필수

(단, 21학점을 초과할 수 없습니다.)

- + 교양 학점의 최대 수강가능학점은 졸업 시까지 2년제 18학점, 3년제 20학점, 4년제 30학점을 초과 불가
- 

+ 교양과목은 <u>선착순</u>으로 이루어지므로 수강하고자 하는 교과목이 수강신청 되지 않을 수도 있음

+ 수강과목 중 폐강과목 발생 시 별도의 수강신청기간을 통해 폐강 대체과목 수강신청 가능

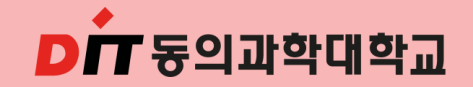

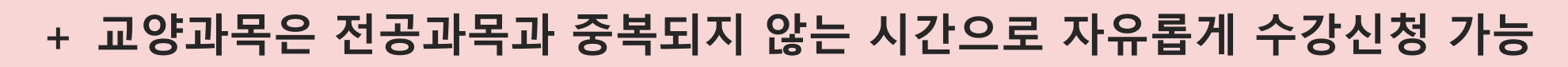

해당교과목 : 초보자도가능한인공지능(AI)이해, 온라인코딩과창의적사고, 토익500, 기초영문법

※ YBM운영과목은 비누사이트([https://www.ybmuniv.com/class/univ/intro.asp\)](https://www.ybmuniv.com/class/univ/intro.asp)에서)에서 수강

+ 온라인 수업은 우리대학에서 운영 중인 아레테 시스템에서 수강

단, 2,7,14주차는 대면수업 진행(출석반영으로 필수 참석) - ITQ한글엑셀 및 영어 I 포함

- 교양선택은 온라인 수업(비대면)으로 진행(※ 별도의 대면수업은 교양시간표 확인)

+ 교양과목 수업운영방법 및 시험방법 필수 확인(홈페이지 공지사항 교양시간표 참고)

#### **■** 교양선택 수강신청 안내

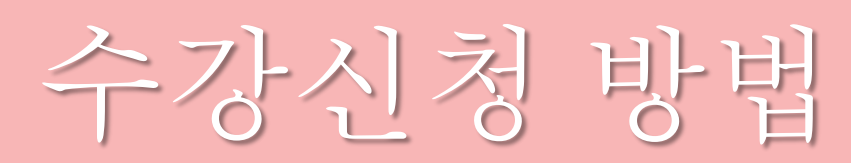

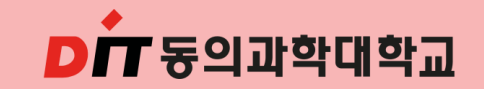

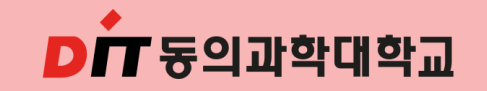

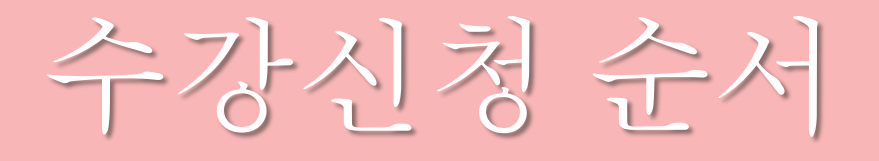

- 동의과학대학교 학생정보시스템 접속 (http://std.dit.ac.kr)
- 로그인 ID는 2024+수험번호(예시:202411231), Password는 주민번호 뒷자리(7자리)
- 수강신청 전 개설교과목, 교과목 개요, 강의계획서 확인
- 조회된 강좌를 선택하여 시간표를 직접 구성( 기본교양 "라이프가이드"는 반드시 수강신청 )
- 수강신청을 완료 후 "수강신청 확인부"를 출력하여 시간표를 확인 필수

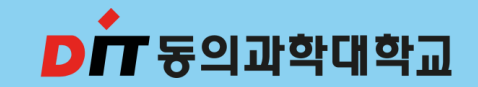

# 수강신청 따라 하기

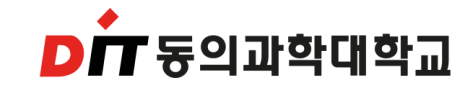

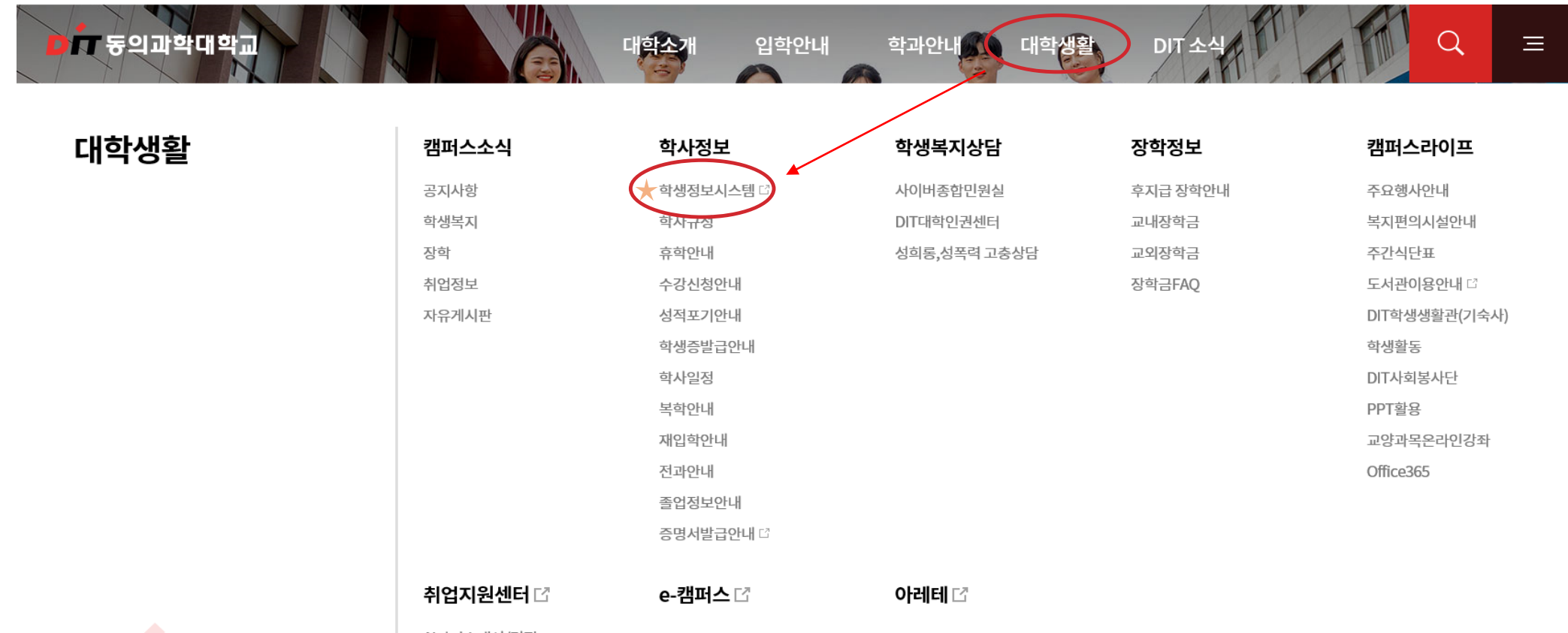

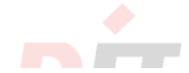

AI자기소개서/면접 다

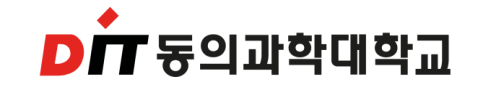

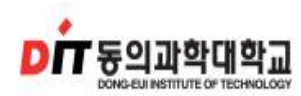

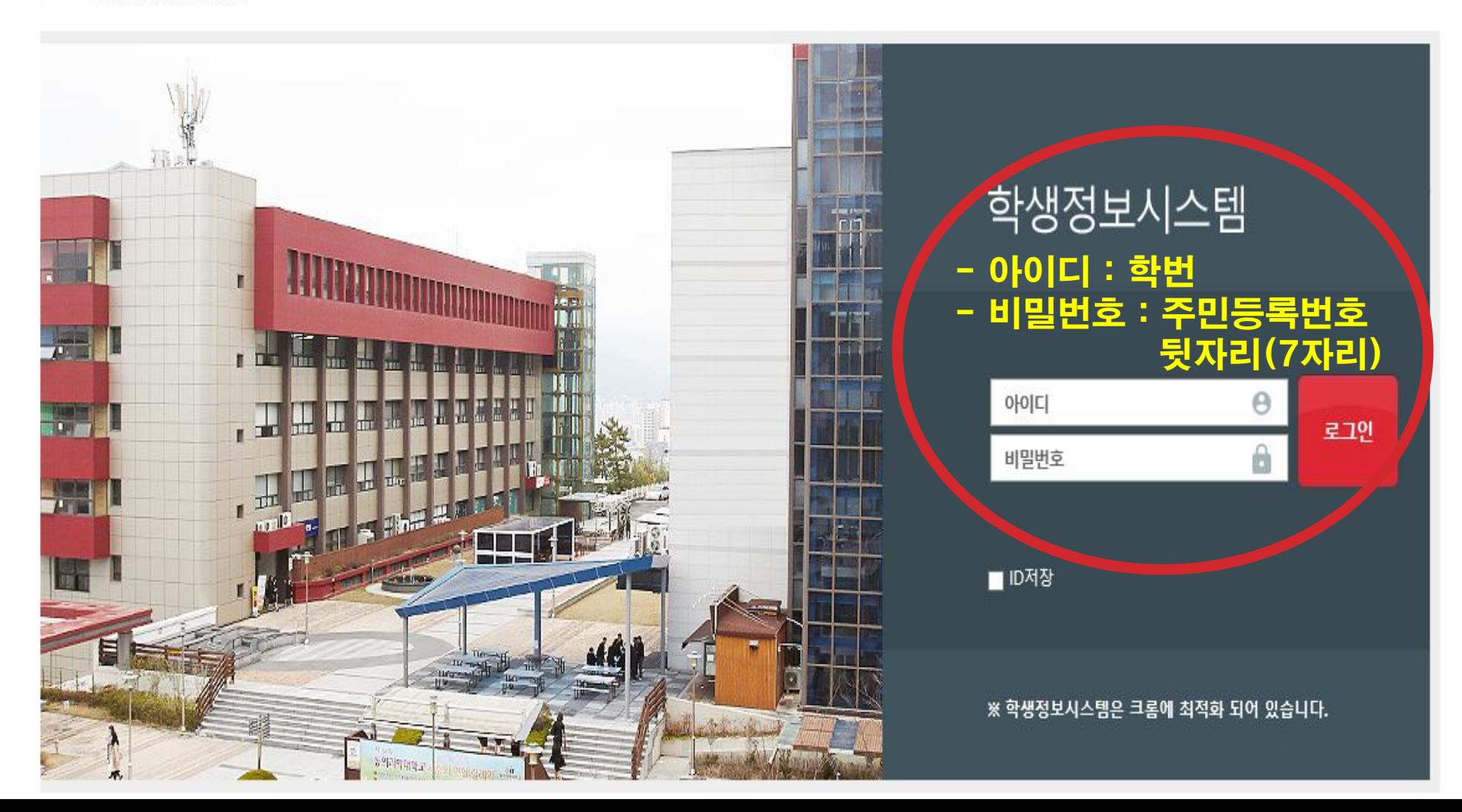

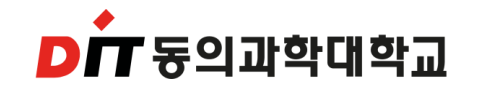

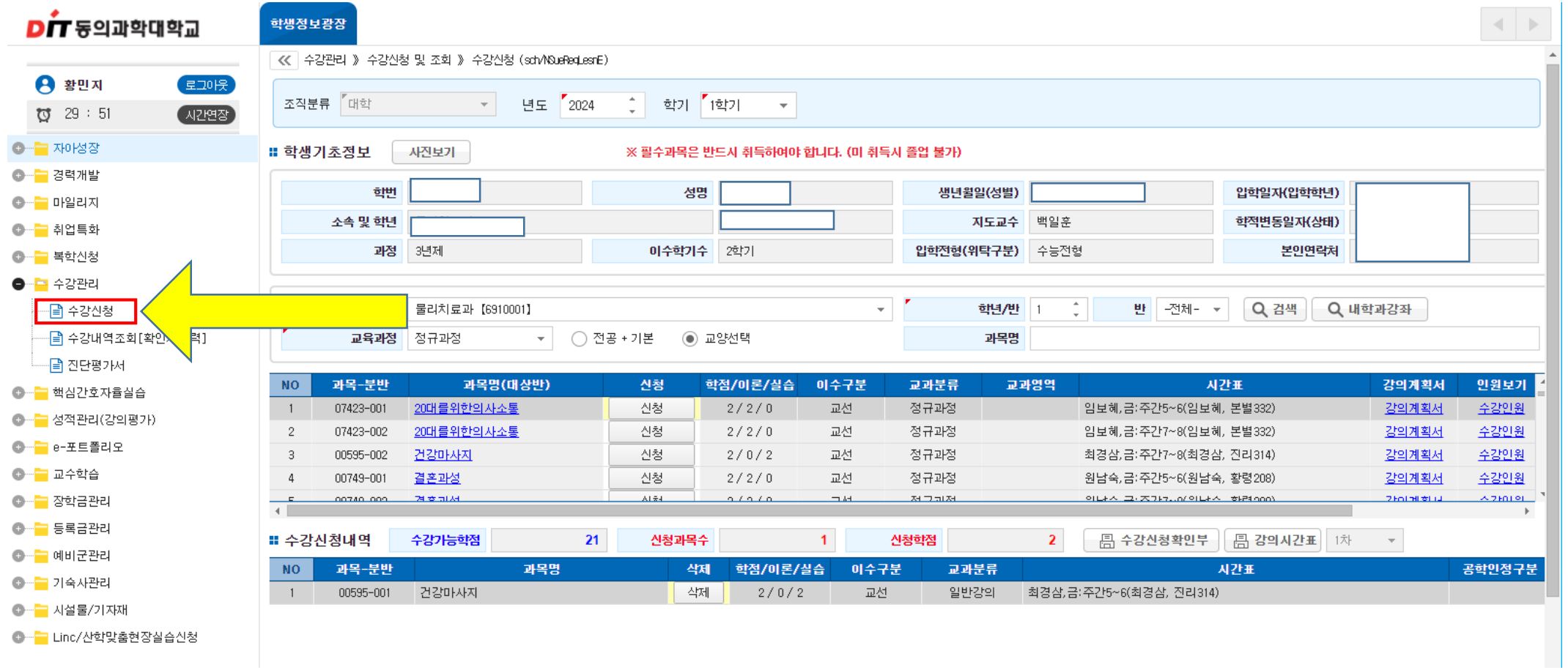

• 수강신청 관리 ☞ 수강신청 클릭

- 라이프 가이드는 지도교수로 신청해주셔야 합니다.
- 교과목 신청 클릭 ☛ 수강신청내역으로 수강된 과목 들어갑니다.

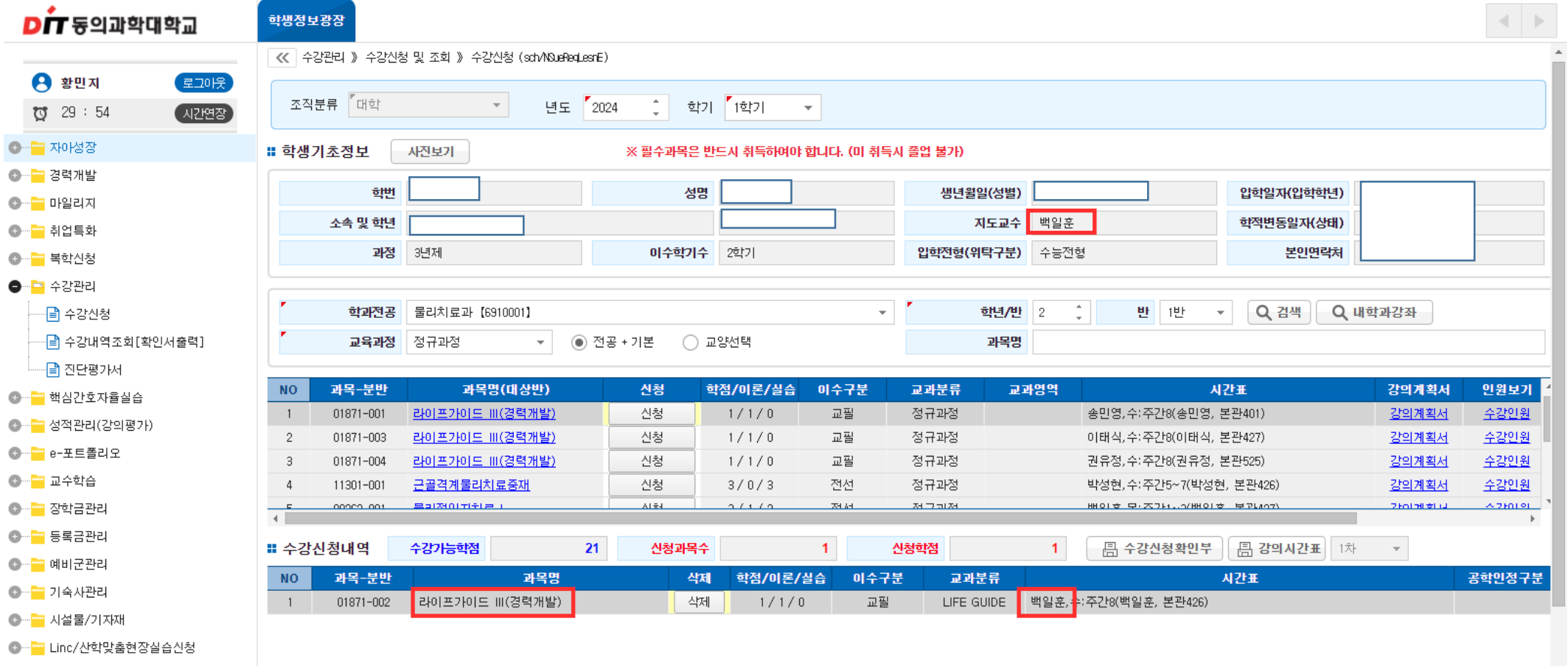

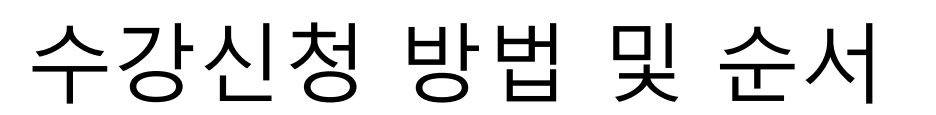

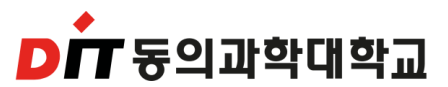

- 단, 2~4학년이 1학년 과목(교양과목) 수강 신청 시 1학년으로 변경해주세요.
- 교양선택 클릭 ☛ 교과목 신청

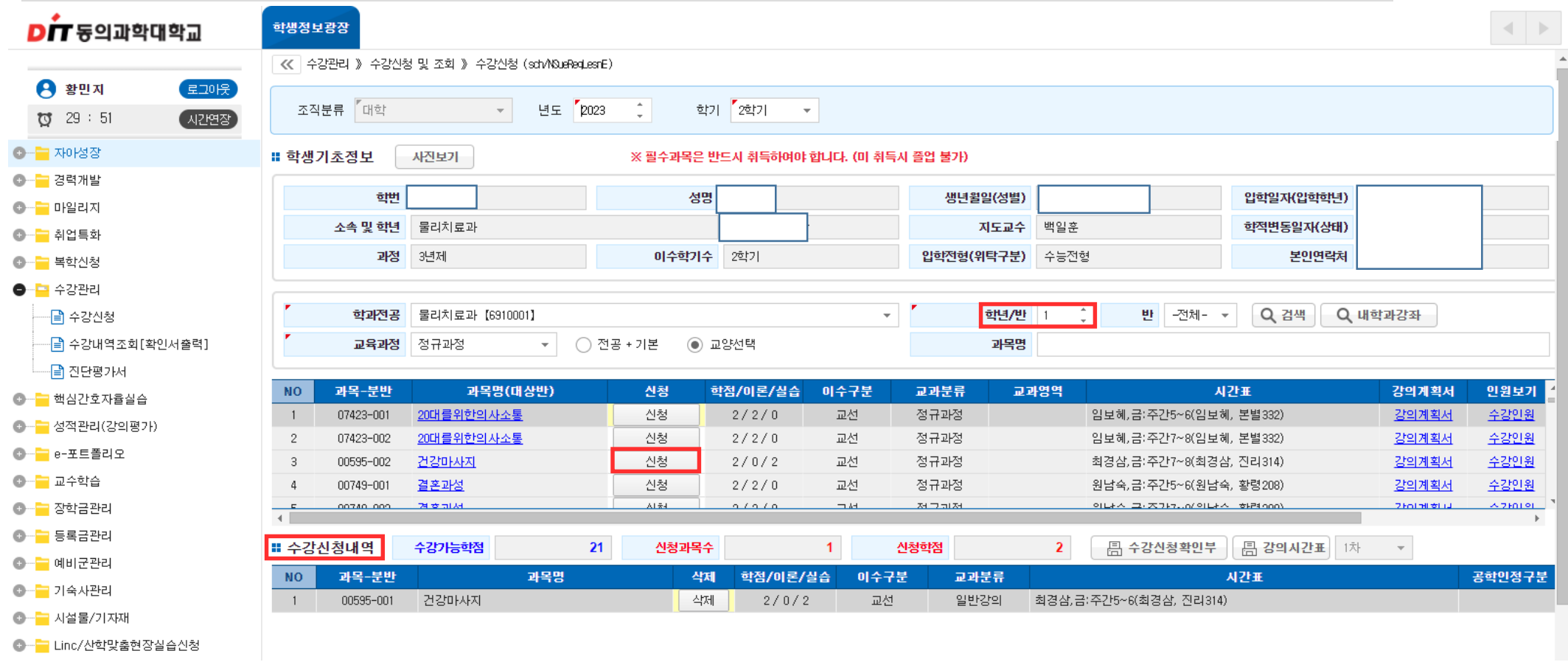

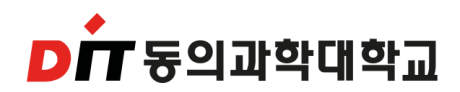